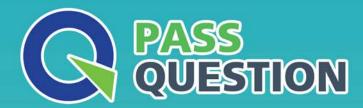

## QUESTION & ANSWER

HIGHER QUALITY, BETTER SERVICE

**Provide One Year Free Update!** 

https://www.passquestion.com

Exam : C\_TS450\_1809

Title : SAP Certified Application

Associate - SAP S/4HANA

Sourcing and Procurement -

**Upskilling for ERP Experts** 

**Version**: DEMO

- 1. Which types of field selection keys are available for purchasing documents in SAP Materials Management? Please choose the correct answer.
- A. Purchasing organization
- B. Transaction
- C. Workflow status
- D. Item category

Answer: B

- 2. What setting is defined with a movement type in SAP Materials Management? Please choose the correct answer.
- A. Valuation area
- B. Count group
- C. Valuation class.
- D. Account modification

Answer: D

- 3. What are Simplification items? Please choose the correct answer.
- A. Customers and suppliers are modeled as business master
- B. Shortening of the material number field length to 15 characters
- C. MBXX transaction for goods movements are replaced by transaction MIGO
- D. Shortening of the material number field length to 35 characters

Answer: C

- 4. Which functions exists in the SAP Fiori "Manage Purchase Requisitions" app? There are 2 correct answers to this question.
- A. Download of open purchase requisitions
- B. Addition of documents to purchase requisitions
- C. Proposal of available sources of supply
- D. Deletion of purchase requisitions.

Answer: A,C

- 5. Which indicator can you set for the manual source assignment in the 'function authorizations for buyers' user parameter (EFB) in SAP Materials Management? Please choose the correct answer.
- A. Source List
- B. Purchase Requisition
- C. Quotation.
- D. Contract

Answer: D